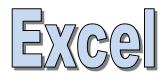

# VBA programming Visual Basic for Applications

Hervé Hocquard

http://www.labri.fr/perso/hocquard

#### **ARRAYS**

#### Arrays (1)

- Declaration
  - Dim MyTable(1 To 100) As Integer or Dim MyTable(100) As Integer...

99

- Index starts at 0 by default:
  - Option Base 1
- Multidimensional arrays
  - Dim MyTable(1 To 10,1 To 10) As Integer
- Assignment
  - MyTable(2)=17 'one dimension
  - MyTable(3,4) = 125 'two dimensions

- Dynamic arrays
- Creation
  - Dim MyTable() As Integer
- Resizing
  - ReDim MyTable(NumberElements)
- Resize keeping the data already present
  - ReDim Preserve MyTable(NumberElements)

#### - Structure to display the content:

```
Dim month As Variant
Dim m As Variant
month = Array("January", "March", "August", "December")
For Each m In month
MsgBox m
Next m
```

– Or...

```
Dim month As Variant
Dim i As Integer
month = Array("January", "March", "August", "December")
For i = 0 To 3
MsgBox month(i)
Next i
```

- Functions on arrays:
  - Lbound : smallest index of the array
  - (Lbound,i) : smallest dimension index i of the array
  - Ubound : larger index
  - (Ubound,i) : largest dimension index i of the array
  - Array(...) : returns an array (must be assigned to a Variant)
  - Erase : clears the array from memory

• Examples of array functions

```
Dim month As Variant, i As Integer
month = Array("January", "March", "August", "December")
For i = LBound(month) To UBound(month)
MsgBox month(i)
Next i
Erase month
Give the lower bound Give the upper bound
```

### **STRINGS**

- Concatenation: & ("Hervé" & " Hocquard ")
- Periodic construction:
  - String (20,"x"): repeats the character 'x' 20 times
  - Space(10): generates a sequence of 10 spaces
- Burst: Split (chain, separator)
  - s = Split ("c: \ windows \ system32 \ driver.dll", "\")
  - s must be of type Variant

```
Sub eclatetout()
```

```
Dim Tableau() As String
Dim i As Integer
'découpe la chaine en fonction des espaces " "
'le résultat de la fonction Split est stocké dans un tableau
Tableau = Split("c:\windows\system32\driver.dll", "\")
'boucle sur le tableau pour visualiser le résultat
For i = 0 To UBound(Tableau)
    'Le résultat s'affiche dans la fenêtre d'execution de l'éditeur de macros
    Debug.Print Tableau(i)
Next i
```

End Sub

- Length: Len(chain)
- Positioning: InStr(string, character)
  - pos = InStr("The weather is nice","h") returns 9
- Lowercase, uppercase:
  - LCase("HellO") returns" hello "
  - UCase("HellO") return "HELLO"
- Character selection: Mid, Left, Right
  - Left("Hocquard",3) returns "Hoc"
  - Right ("Hocquard",3) returns "ard"
  - Mid("Hocquard",5,2) returns "ua"

- Function Format(...) returns a character string formatted according to the parameters
- Same operation as in Excel
- Format (12121.13,"## '###. 00") returns 12'121.13
- Format ("Hello", "<") ⇔ UCase("Hello")</li>
- Format (Date,"yy/mmmm/dd ")
  - The Date function returns the current date. This must be formatted before display in a dialog box, otherwise it will be displayed in the form specified in the regional options (dd/mm/yy)
- Other functions here: <u>https://silkyroad.developpez.com/VBA/ManipulerChainesCaracteres/</u>

Structured type Simple or structured fields

### **USER-DEFINED DATA TYPES**

- VBA lets you create custom, or user-defined, data types. A user-defined data type can ease your work with some types of data.
- Unlike arrays, this structured type allows you to group data of different types.
- Example: a book is identified by a code, a title, one or more authors, a publisher and possibly the date of publication.
- Book is a User-Defined Data Type variable; each of these five data is a field that can be simple or structured.

• The User-Defined Data Types are declared in VB with the word Type.

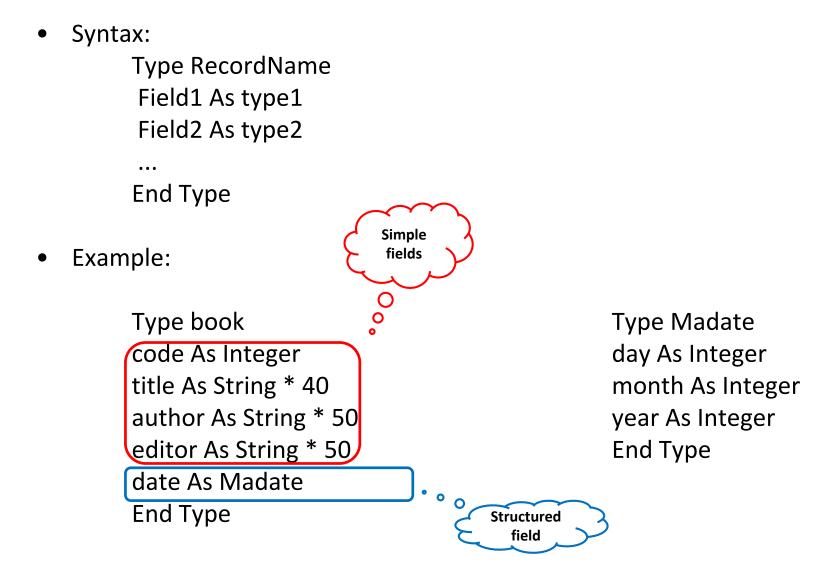

• Example:

Type book code As Integer title As String \* 40 author As String \* 50 editor As String \* 50 date As Madate End Type Type Madate day As Integer month As Integer year As Integer End Type

• To access a control:

Dim livre As book livre.author = "Durand" livre.date.year = 1980 'we see here that we could replace livre by an array in the type book... Dim livre(1 To 10000) as book... livre(9).author = "Durand" if it is the ninth book on the list ...

• • •

A student is defined by his name, first name, date of birth and his note:

Private Type Student name As String \* 40 firstname As String \* 40 dateofbirth As Date note As Double End Type

A class can contain at most 30 students:

Const NbMax = 30 'for the maximum number of students

Private Type Class list(NbMax) As Student 'the list is an array of students nbr As Integer 'the real number of students End Type

We then declare the class of students: Dim c As Class

- The previous example will be completed in the next course on graphical interfaces ...
- How to define a matrix?
- Create a program that displays the number of rows and columns of a matrix entered on Sheet1 of the WorkBook.

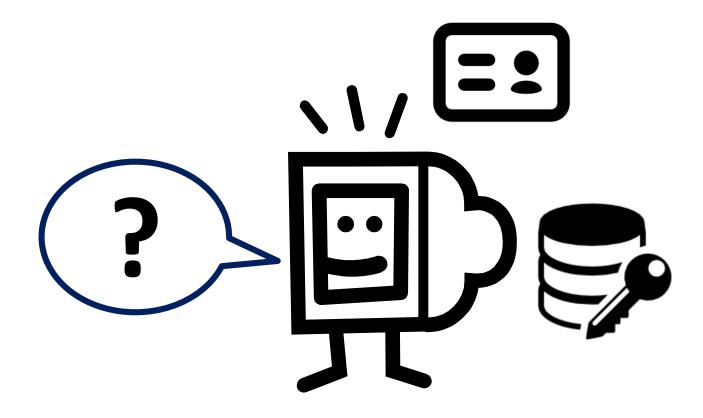

To be continued with Dialog Boxes and UserForms...

## Thank you

#### Herve Hocquard( hocquard@labri.fr )

http://www.labri.fr/perso/hocquard/Teaching.html

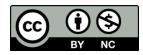